4.2 sorting, templates

test ( in lab today Heminder:

Thursday, September 22, 2022

## $70094$

- grucksort analysis - best, wast, expected log O runtime

- Creating generic functions + classes - abstract data types (ADTs)

 $-$ *lists* 

Quicksort another divide-and-confer sorting algorithm To sort the whole oray: gricksort (amay, 0, 213c-1) quickSort(array, i, j): // sorts the array[i,...,j] if j ≤ i: return // region to sort is ≤1 element, so it's definitely sorted!  $k =$  partition(array, i, j)  $\overrightarrow{d}$   $\overrightarrow{d}$   $\overrightarrow{v}$   $\overrightarrow{d}$   $\overrightarrow{e}$ note: updated "partition" poeutocade quicksort(array, i, k-1)  $\sim$   $\sim$   $\sim$   $\sim$   $\sim$ quicksort(array, k+1, j) **Quicksort** partition(array, left, right):  $\frac{1}{2}$  rearranges array[left,...,right] using a pivot element<br> $\frac{1}{2}$  **left** // should return the index where pivot element ends up pivot = right  $right --$ <br>while (left  $\le$  right): while (left  $\leq$  right):  $\qquad \qquad$   $\qquad \qquad$   $\qquad \q$ if array[left]  $\leq$  array[pivot]:  $\blacksquare$   $\blacksquare$   $\blacksquare$   $\blacksquare$   $\blacksquare$   $\blacksquare$   $\blacksquare$   $\blacksquare$   $\blacksquare$   $\blacksquare$   $\blacksquare$   $\blacksquare$ left++  $r_{\text{right}}$  else if array[right]  $\ge$  array[pivot]:<br>right- $-$ else: $+$ se: swap(array,left,right)<br>ray,left,pivot)//put the pivot element into its place<br>often where the "bigger half" of the array begins. swap(array,left,pivot) // put the pivot element into its place return left After running partition, the array looks like:

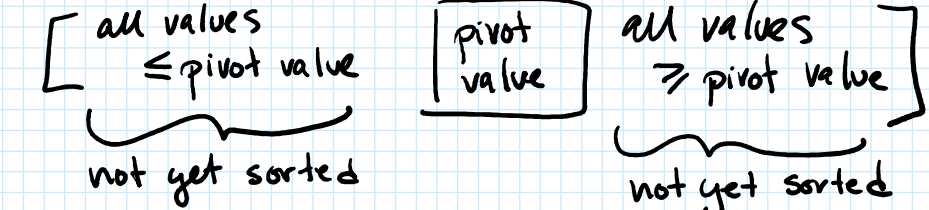

Some observations:

· mentry is in-place (never makes extra copies of array)

· Each call to partition takes linear time ( with respect to the piece of the array it's called on).

· Overall rentime depends on chose of pivot. What would be the best pivet cloice? and best runtime?<br>Best pivet value would be the median.  $O(n \log n)$ 

Q: What would be the worst pivot choice? and worst runtime? Worst pivot velve nould be the smallest / leargest.

After pivoting, [ mm Broth

In the worst case, always having the worst pint  $O(n^2)$ 

Q: How can we adjust the "pactition" function to try<br>- to avoid the worst case?

partition(array, left, right): // rearranges array[left,...,right] using a pivot element pivot = randomly choose an index in the set {left, left +1 , ... , right}  $\int$ swap(array,right,pivot) **with the state of the state of the state of the state of the state of the state of the st** right- left++  $while (left ≤ right):$ <br>if array[left]  $≤$  array[pivot]:  $else$  if array[right]  $\ge$  array[pivot]: swap(array,left,right) else: expected runtime  $O(n \log n)$ // should return the index where pivot element ends up<br>
Spivot = randomly choose an index in the set {left, left +1, ..., right}} changed chaice of pivot index

return left

In practice, usually quicksort is faster than museut. (But in worst case analysis, mergesort is faster than guicksort.)

("Expected" bver the vantom swap(array,left,right)<br>swap(array,left,right)<br>return left<br>return left<br>or slower compared to each<br>other, let overall we have expected  $d$   $n \log n$ ).)

worst case: >

meigesat B sinularities - use recursion - best case o(nloqn) - divide & congrer<br>+echnique

differences -gricksort in-place, doesn't need additional memory - quicksat uses priot element to divide array; noit always be exactly in half<br>- quicksort does the interesting part decing clinde

Generic functions le classes

In python we could write one function:  $def min(a, b)$  $if a < b:  
return a  
else:  
return b$ ... and use it for many different types:  $min(1,3) \longrightarrow 1$  $min(4.1, 3.4) \longrightarrow 3.4$  $min('hello'', 'bye") - \frac{1}{2}$ 

gracksort

But to do this in C++ we need to specify the return type & parameter types, so this would require 3 different functions:  $int$  int $M$ in(int a, int b)  $\{ \cdot \cdot \cdot \}$ float floatMin(float a, float b)  $\{ \dots \}$  $\cdots$ string string Min (string a, string b) }

template <typename T> return a; if  $(a < = b)$  { } return b; else { } T genericMin(T a, T b) { } string x = "hello"; string y = "bye"; cout << "min of 3 and 4 is " <<  $g$ enericMin<int>(3,4) << endl; which is a set of the set of  $g$ cout << "min of 3.4 and 1.2 is " <<  $genericMin<sub>1</sub>$  goals (3.4,1.2) << endl;  $\Box$ cout << "min of hello and bye is " << genericMin<string>(x,y) << endl;  $++$  a llows us to replace the specific correlation of the matter of the content of the specific content of the content of the content of the content of the content of the content of the content of the content of the conte int main() {

// or the compiler looks at the argument types to the generic function and determines which type cout << "testing the automatic type detection" << endl; cout << "min of 3 and 4 is " <<  $genericMin(3,4)$  << endl; cout << "min of 3.4 and 1.2 is " << genericMin(3.4,1.2) << endl; cout << "min of hello and bye is " << genericMin(x,y) << endl;

 $C_{t+1}$  allows us to use TEMPLATES to define generic classes, too:

}

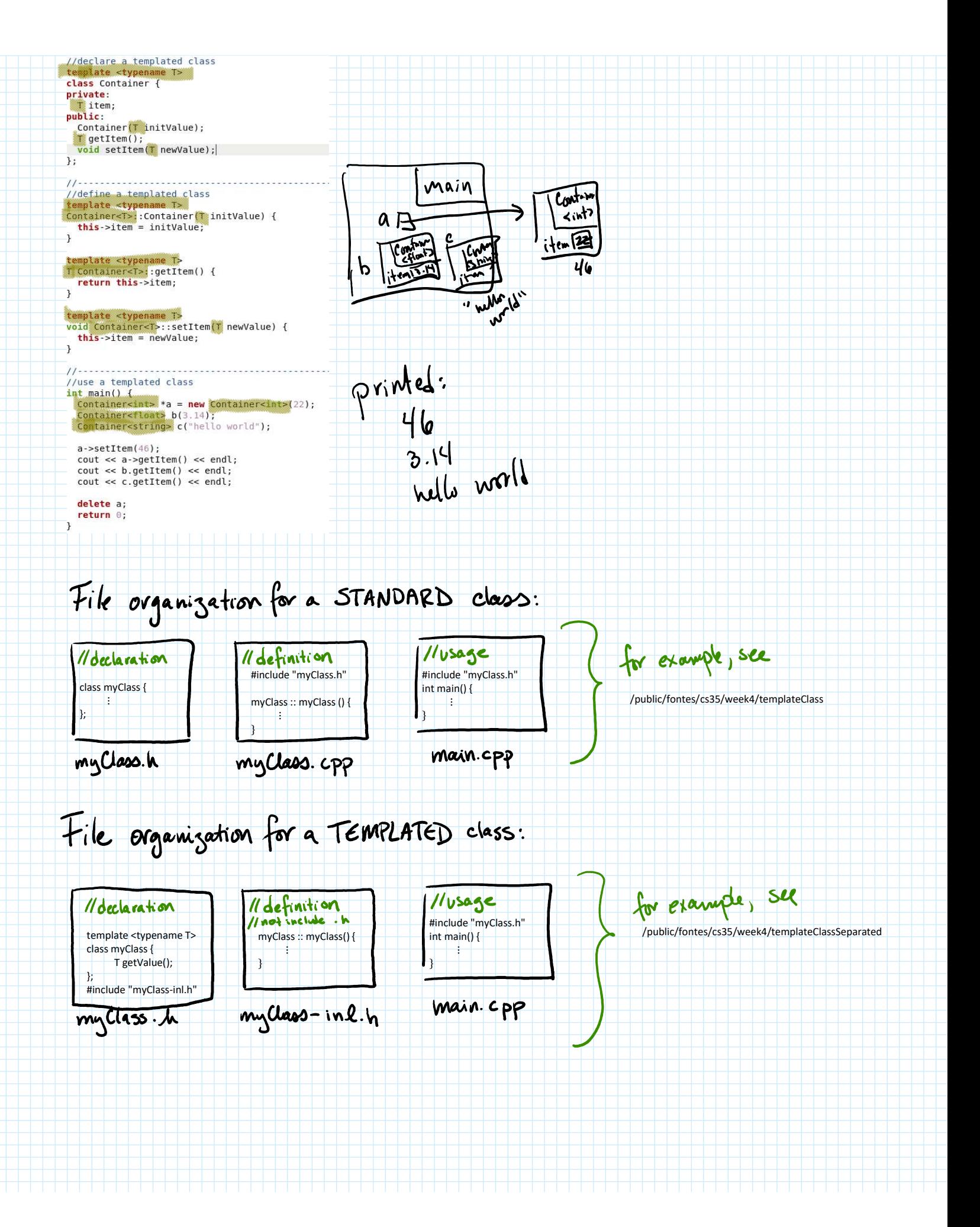

## ABSTRACT DATA TYPES (ADTS)

We want our data structures to work<br>with any type of data.

An ADT provides a high-fevel overview of what a data structure can do.

- $\sim$  uses templates
- implementation details of the data structure are ignored at this level
- purely abstract superclass
	- (cannot be instantiated,<br>has no constructor)

If you want to implement an ADT, you must create a subclass.

LIST: an ordered sequence of elements all of the same type

Why bother with lists when we have arrays? bother with lists when we want of carroys don't)<br>lists can line templates, so we can have many have user-friendly different types of list avoid out-of-bounds indexing lists have no fixed size

## declaration of List ADT:

template < typename T><br>Class List { public: virtual ~List(); // destructor

virtual int getSize() = 0; virtual void insertFirst(T item) = 0; virtual void insertLast(T item) = 0; virtual T removeFirst() = 0; virtual T removeLast() = 0; virtual T get(int index) =  $0$ ; // return the element at index "index" virtual T getFirst() = 0; virtual T getLast() = 0; virtual bool isEmpty() = 0; // return true if the list is empty

 $\left\{ \cdot \right\}$ 

We will implement List in two ways:

List<br>List Linked List ArrayList

Assuming we will have an implementation, let's trace some code:

Linked List<int> numbers; numbers.insertFirst(2); numbers.insert First (6); numbers. insert First (3);